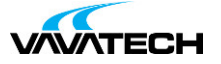

# **Tytuł szkolenia: SQL – przetwarzanie danych**

## **Kod szkolenia: SQL**

### **Wprowadzenie**

Szkolenie z zakresu pracy z językiem SQL dla wybranego serwera bazy danych SQL z uwzględnieniem DML i DDL – aktualizacja danych i tworzenie obiektów bazy danych. Szkolenie o profilu ogólnym, którego adresatami są osoby zajmujące się **aktywnym przetwarzaniem** danych.

### **Adresaci szkolenia**

Osoby znające podstawy tworzenia zapytań w języku SQL lub pragnące odświeżyć swoją wiedzę z tego zakresu.

# **Cel szkolenia**

Zapoznanie z terminologią i narzędziami niezbędnymi w pracy z bazą danych. Poznanie, rozszerzenie znajomości języka SQL oraz wykorzystanie go w codziennej pracy z bazą danych.

Dzięki szkoleniu usprawnisz wymianę informacji z współpracownikami. Będziesz w stanie utworzyć ujednolicony system raportujący. Standaryzacja metod generowania raportów i tworzenia zestawień dla analiz przestanie być dla Ciebie problemem. Równocześnie przeniesiesz bezpieczeństwo tworzonych analiz na nowy wyższy poziom.

## **Czas i forma szkolenia**

21 godzin (3 dni x 7 godzin), w tym wykłady i warsztaty praktyczne.

## **Plan szkolenia**

### **1. Widoki SQL (View)**

Przekształcanie zapytań do formy widoków oraz zarządzania nimi. Pozwalają na wielokrotne wykorzystanie raz stworzonego zapytania. Pozwala to na znaczące skrócenie czasu przeznaczanego na tworzenie kodu.

#### **2. Funkcje warunkowe**

Warunkowe przekształcanie danych w zapytaniach. W dużym uproszczeniu są to funkcjonalności zbliżone do funkcji Jeżeli znanej z Microsoft Excel. Tu użyteczne będzie funkcja CAST

#### 3. Podzapytania

Zagnieżdżanie zapytań, tworzenie podzapytań i warunków opartych na podzapytaniach. Temat pomaga zrozumieć budowę wielopoziomowych zapytań, gdzie jedno jest generowane w oparciu o drugie.

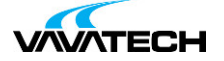

### **4. Agregacja**

Zliczanie i grupowane danych z użyciem funkcji agregujących oraz kostek danych użycie CUBE, ROLLUP i GROUPING SETS. Tu poznasz takie funkcje jak SUM(), MIN(), MAX(), COUNT(), AVG(). Będziesz także filtrować zestawy rekordów przed grupowaniem WHERE i po grupowaniu HAVING.

#### 5. Funkcje okien

Praca ze zdefiniowanymi obszarami danych. Obliczenia oparte na uporządkowanych wierszach. Zastosowanie klauzuli OVER z PARTITION BY i ORDER BY wraz z funkcjami agregacji SUM(), MIN(), MAX(), COUNT(), AVG() oraz rankingowymi i analitycznymi typowymi dla okien RANK(), ROW\_NUMBER(), LEAD(), LAG(), FIRST\_VALUE(), LAST\_VALUE().

#### 6. Wyrażenia tabelaryczne CTE

Tworzenie i wykorzystania wstępnie przeliczanych zapytań do bazy danych. Metody szybkiego tworzenia wielopoziomowych zapytań z łatwym do utrzymania uporządkowanym kodem.

#### 7. Typy danych w bazie danych

Konwersja i normalizacja danych pobieranych z serwera SQL. Wykorzystanie możliwości jakie daje baza danych w zakresie pracy z konkretnymi typami danych takimi jak tekst, wartości liczbowe i data. Ograniczenia i możliwości jakie daje możliwość przekształcania jednych w drugie. Zastosowanie polecenia CAST. Obsługa problemów i błędów związanych z przekształceniami.

#### 8. Funkcje typu PIVOT/UNPIVOT

Przekształcanie danych poprzez przestawienia kolumn (układ tabeli przestawnej). Tworzenie raportów, które znacząco skracają ilość pobieranych danych. Mogą to być polecenia PIVOT/UNPIVOT lub działające podobnie podzapytania oparte o CTE.

#### 9. Optymalizacja zapytań

Sposoby przyśpieszenia wykonania zapytania. Jak sprawić, aby wykonanie zapytań było szybsze i mniej obciążające dla serwera bazy danych. Poznasz narzędzie pomocne w planowaniu etapów przetwarzania zapytania.

#### **10. Język DDL**

Kwerendy akcji – DML (Data Modification Language) – pomaga przetwarzać dane bezpośrednio na serwerze. Modyfikacja danych to praca z poleceniami takimi jak INSERT INTO – dodawanie rekordów, SELECT INTO tworzenie tabeli z zapytania typu SELECT, UPDATE – modyfikacja danych i DELETE usuwanie rekordów.

#### **11. Język DML**

Obiekty SQL – język DDL (Data Definition Language) – pozwala tworzyć obiekty takie jak tabele, widoki i procedury z użyciem SQL. Poznasz takie polecenia jak CREATE – tworzenie obiektu, ALTER modyfikacja obiektu i DROP – usunięcie obiektu.